**WD Button Manager Crack (LifeTime) Activation Code (Updated 2022)**

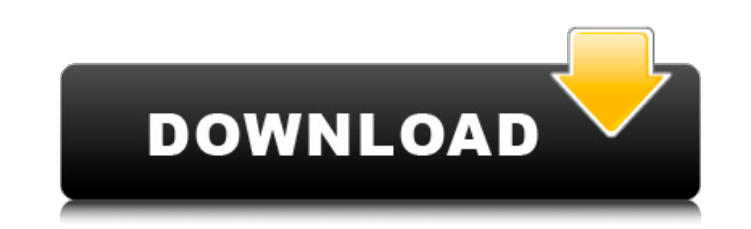

### **WD Button Manager Crack + Activation Code [Win/Mac] [2022-Latest]**

WD Button Manager Crack Free Download is a small utility designed to help you determine when a WD external hard drive will no longer work (be functional). WD Button Manager might appear to be very helpful, but it's actuall codes that are found in the hard drive's driver CD. Because WD Button Manager is designed to be used with hard drives from a specific time period, it will work for a specific time period. WD Button ID codes on the screen s Manager is not designed to be an exact replacement for WD diagnostic tools. The key difference between WD Button Manager and WD diagnostic tools is that WD Button Manager will continue to work until the WD button ID codes compatible with the Windows 98 Operating System: MyBook MyBook II Dual-Option Ask AitFate Websmart 128 Emelie Lea The WD button IDs are only valid for the Windows 98 Operating System. You may have to change your format of compatible with all current WD hard drives. 3. What is the License of WD Button Manager? This program can be freely used to only test drive hard drives on your computer. What is the size of the installer package of WD Butt of WD Button Manager? 1 GHz Pentium II processor or higher Windows 98 or higher 5. Does the WD Button Manager Support the Other WD Drives? Yes, the WD Button Manager will also control the two remaining WD external hard dri instructions in detail before you install the software. Unzip WD Button Manager to your desktop. Double click on the WD Button Manager icon and then follow the instructions. 7. How to uninstall WD Button Manager? Please re your desktop

## **WD Button Manager Crack +**

WD Button Manager Crack Mac is a utility for the WD MyBook and MyBook II hard drives. With the WD Button Manager Product Key you can easily navigate the MyBook Hard disk interface. You can use the buttons of the hard disk Interface, Please visit myMyBook page. WD Button Manager.com The WD Button Manager app does work with the WD My Book, My Book, My Book, My Passport Essential, and WD Media Server drives. Since these specific hard drives ha can, not use the push-to-config button unless the media server software or drive is operating on Windows 8 or later. WD Button Manager is only compatible with WD My Book and My Book 2 hard drives that have the free disk sp will function as a touch pad to navigate the My Book or My Book 2 interface. WD Button Manager is compatible with WD My Passport Essential and WD VelociRaptor hard drives, but the latter two drives do not have the free dis function as a touch pad as it is labeled "Enroll." I am an Amazon Associate and Google Adsense publisher, and I earn a small percentage of sales from any purchases you make after clicking on one of my links. Press this but Essential" in the My Passport Name column and the My Book 2 in the Drive Name column. Press the "Next" button to select the check box of the drive you want to control. Press the "Apply" button. This will allow you to navig the back of the drive. Press the "Next" button to verify the selected drive on the next screen. Press the "Apply" button to complete the setting up of the drive. Press the "Done" button to exit. Press the "Next" button b7e

## **WD Button Manager Download**

WD Button Manager is an easy-to-use application that lets you control the many buttons on your WD MyBook or MyBook or MyBook II (WD1002-series) external hard drives. With WD Button Manager you can easily increase and decre WD Button Manager allows the following actions: Increase volume Decrease volume Decrease volume and mute Decrease volume and mute Decrease volume and unmute Mute/unmute Set volume via shortcut Set volume to maximum and min media start point Increase/decrease Now you can set any shortcut key to do one of the above actions, and then the application will take care of the rest. WD Button Manager is highly configurable: you can assign any shortcu decreasing the volume, playing/pausing, stopping, or starting the media at the moment of your choice.. WD Button Manager is best used to make custom shortcuts, and the additional information about the buttons on your exter shortcut for different actions on each drive. WD Button Manager is designed with a simple and clean interface. There is no clutter on the interface, and your only options are the Back, Forward, and Bookmarks tabs. The list 32-bit and Windows 64-bit. Channel ActiveW Channel ActiveW Description: Channel ActiveW Description: Channel ActiveW is a fast and simple to use program for monitoring and controlling all your stereo sound devices simultan ActiveW Features: Listen simultaneously to all the sources with the same volume Adjust the volume of each channel from another application Automatically autostart when the computer boots Very simple to use, even for beginn

### **What's New In WD Button Manager?**

This program controls the Dual-Option, MyBook, and MyBook II external hard drives' button presses and set the free disk space indicator - Fuel Gauge LEDs.. Some drives do not have buttons, therefore, this utility only cont Free File Association is a free file association utility that will allow you to associate any file types you want with any program that needs them, for no more than it would cost to register every program you own. This too option to associate a file type, or file extension, with only one program. (More...) MEMORYMANAGER 2.5.0 - [WinXp-Edition][7-Zip 17] MEMORYMANAGER 2.5.0 is a software utility that will make your computer a highly dynamic b time, to save time, memory, and reduce stress. It provides an overview of which processes are using your hard drive space and how much they are consuming. (More...) Programs designed to make your PC run better. They aren't defraggers, or registry cleaners. They make it easier to launch programs that clean or fix your PC. You can use them to speed up your PC or they can be helpful if the programs you use slow down your computer. Download a tr have the Trial version installed and running, you are able to test out the functions and features of the programs in the set. (More...) The Utility for Windows Server 2003/XP/2000/NT Backup Software for Users/Operators/Adm Server 2003 and Windows XP, as well as all future Windows Server operating systems and Windows XP Professional and Home editions. Windows Server Backup Utility (WSBU) is a comprehensive backup solution that can easily be a

# **System Requirements For WD Button Manager:**

\* Minimum: OS: Windows XP, Vista, 7, 8 or 8.1 Processor: Intel Core 2 Duo (2.4 GHz) or AMD Athlon 64 X2 (2.4 GHz) or faster Memory: 1 GB RAM \* Recommended: Processor: Intel Core 2 Quad (3.0 GHz) or AMD Phenom X2 (3.0 GHz)

<https://jobavenue.net/2022/07/04/tbarcode-crack-download-latest/> <https://www.mypolithink.com/advert/live-mail-password-decryptor-crack-license-keygen-free-download/> <https://oregondealz.com/wp-content/uploads/2022/07/randvyas.pdf> <http://mytown247.com/?p=73163> <https://duolife.academy/digital-notebook-free-download-win-mac-latest/> <https://aalcovid19.org/number-to-farsi-string-pc-windows-final-2022/> <https://www.meselal.com/wp-content/uploads/2022/07/lorynela.pdf> [https://www.brimfieldma.org/sites/g/files/vyhlif4181/f/uploads/2022\\_annual\\_town\\_meeting\\_warrant.pdf](https://www.brimfieldma.org/sites/g/files/vyhlif4181/f/uploads/2022_annual_town_meeting_warrant.pdf) <http://www.perfectlifestyle.info/pdf-search-in-multiple-files-at-once-software-crack-free-april-2022/> <http://jaxskateclub.org/?p=22994> <https://dogrywka.pl/ico-bundle-crack/> <https://suchanaonline.com/five-by-statslog-crack-with-serial-key-free-download-mac-win-updated-2022/> <https://thetalkingclouds.com/2022/07/04/xp-key-changer-free-download-win-mac-april-2022-2/> <http://moonreaderman.com/woa-pdf-excel-crack-x64/> <https://alloccasionsdecor.com/blog/image-extractor-crack-free-download-updated-2022/> [https://360.com.ng/upload/files/2022/07/ZyEHSnMdw9Cx54sfcrJV\\_04\\_62f7c9ac6096413fc310338bd581534a\\_file.pdf](https://360.com.ng/upload/files/2022/07/ZyEHSnMdw9Cx54sfcrJV_04_62f7c9ac6096413fc310338bd581534a_file.pdf) <https://www.intrepidtravel.com/sites/intrepid/files/webform/MB-Free-Zodiac-Yoga.pdf> <https://recreovirales.com/twilight-breaking-dawn-windows-7-theme-crack-2022-new/> [https://www.corsisj2000.it/wp-content/uploads/2022/07/JPG\\_Sponge\\_\\_Incl\\_Product\\_Key\\_Free\\_Download\\_X64.pdf](https://www.corsisj2000.it/wp-content/uploads/2022/07/JPG_Sponge__Incl_Product_Key_Free_Download_X64.pdf) [https://solvefortomorrow.com/upload/files/2022/07/sreRF8iprj7j51tUylxy\\_04\\_025979c805018577a03e61d7b3c86710\\_file.pdf](https://solvefortomorrow.com/upload/files/2022/07/sreRF8iprj7j51tUylxy_04_025979c805018577a03e61d7b3c86710_file.pdf)